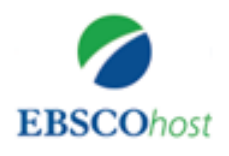

# PsycARTICLES

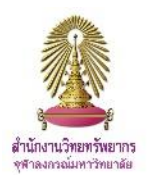

**PsycARTICLES** เป็นแหล่งข้อมูลเอกสารฉบับเต็มของบทความด้านจิตวิทยากว่า 1630,000 รายการจากวารสารกว่า 80 รายชื่อที่ตีพิมพ์โดย American Psychological Association (APA) และวารสารจาก Canadian Psychological Association and the Hogrefe Publishing Group. ปรับปรุงข้อมูลรายสัปดาห์ สามารถสืบค้นย้อนหลังได้ตั้งแต่ปี 1894 โดยที่วารสารจาก APA ทุกฉบับสามารถใช้งานย้อนหลังได้ถึง Volume 1, Issue 1 สำนักงานวิทยทรัพยากร ร่วมกับคณะจิตวิทยาบอกรับวารสารจำนวน 70 รายชื่อ เพื่อประโยชน์แก่สมาชิกในประชาคมจุฬาฯ สามารถเข้าใช้งาน ได้โดยไม่จำกัดจำนวนผู้ใช้

### **การเข้าใช้งาน**

เข้าใช้ได้ที่ <http://www.car.chula.ac.th/curef/?filter=subject&id=1> เลือกฐาน **PsycARTICLES** จะพบหน้าจอดังภาพ

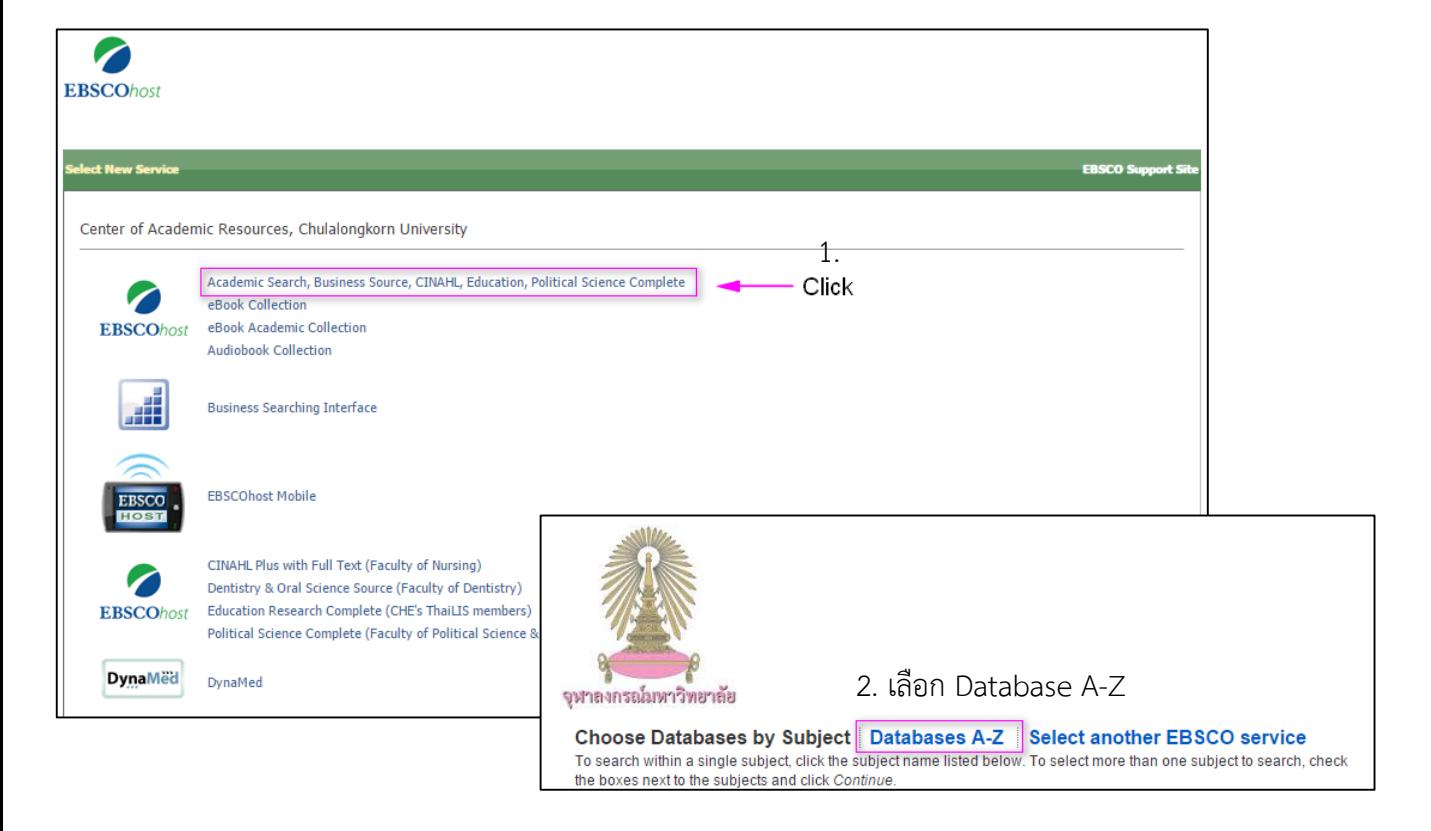

#### **PsycARTICLES**

PsycARTICLES<br>*PsycARTICLES*®, from the American Psychological Association (APA), is a definitive source of full text, peer-reviewed scholarly and scientific articles in psychology. It contains more than 153,000 articles journals published by the American Psychological Association (APA), its imprint the Educational Publishing Foundation (EPF), and from allied organizations including the Canadian Psychological Association and the<br>Hogrefe Pu

Title List and More Information

**Basic Search:** การสืบค้นอย่างง่าย โดยพิมพ์คำ วลีที่ ชื่อหนังสือ ชื่อวารสารต้องการ ้ลงในช่องรับคำสืบค้น และสามารถใช้ร่วมกับตัวเชื่อม ต่างๆ ได้

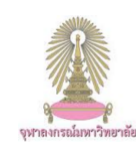

Searching: Specific Databases, Show all | Choose Databases by Subject Enter any words to find books, journals and more Search Options > Basic Search Advanced Search Search History

**Create Alert** 

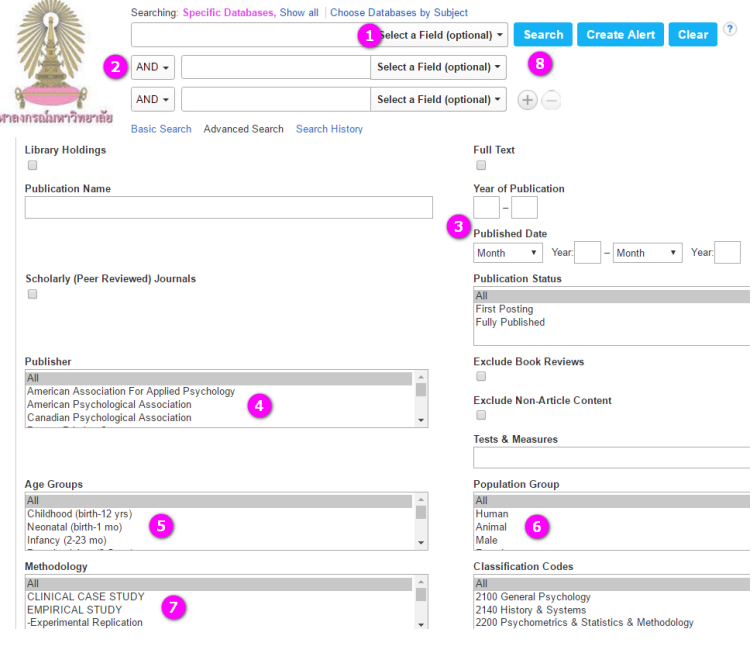

## **Advanced Search:** การสืบค้นขั้นสูง สามารถเลือกจำกัดการสืบค้นเพิ่มเติมตามความต้องการ 1. ช่องรับคำสืบค้น โดยการพิมพ์คำหรือวลีที่ต้องการ ค้นหาและเลือกเขตข้อมูลที่ต้องการสืบค้น เช่น ชื่อเรื่อง ชื่อผู้แต่ง บทคัดย่อ หัวเรื่อง เป็นต้น 2. เลือกตัวเชื่อม AND/ OR/ NOT ที่ต้องการ 3. ระบุปีพิมพ์ของเอกสารที่ต้องการ 4. เลือกสำนักพิมพ์ที่ต้องการ

- 5. เลือกกลุ่มอายุที่ต้องการ
- 6. เลือกกลุ่มประชากรที่ต้องการ
- 7. เลือกวิธีการทดลองที่ต้องการ
- 8. คลิกปุ่ม Search เพื่อทำการสืบค้น

#### **การแสดงผลลัพธ์**

- 1. แสดงจำนวนผลลัพธ์ที่พบ
- 2. เลือกการจัดเรียงผลลัพธ์ดังต่อไปนี้ ้ตามความเกี่ยวข้องกับคำค้น วันที่ หรือ แหล่งข้อมูล

3. ระบุประเภทของเอกสาร เช่น เฉพาะ รายการที่มีเอกสารฉบับเต็ม เอกสารที่มี Peer Reviewed หรือบทความจาก วารสารวิชาการ

- 4. ระบุปีพิมพ์ของเอกสารที่ต้องการ
- 5. จ ากัดผลการค้นหาเพิ่มเติม อาทิ

สาขาวิชา สำนักพิมพ์ ภาษา อายุ เพศ วิธีการทดลอง เป็นต้น

#### **การจัดการผลลัพธ์**

เมื่อเลือกแสดงผลลัพธ์แบบทีละรายการ จะพบทางเลือกสำหรับ จัดการผลลัพธ์ด้านขวามือ ดังภาพ

Add to folder การส่งรายการเก็บในโฟลเดอร์ **Print** การสั่งพิมพ์ S E-mail การส่งอีเมล **TH** Save การบันทึกรายการในรูปแบบ .txt  $\Box$  Cite การสร้างรายการอ้างอิง เช่น APA MLA  $\Rightarrow$  Export การส่งรายการบรรณานุกรมไปยัง EndNote Create Note การสร้างบันทึกย่อ  $\theta$  Permalink การเรียกดู link แบบถาวร **B** Share การแบ่งบันข้อมูลไปยังสื่อสังคมออนไลน์

#### Search Results: 1 - 50 of 74 Relevance \* Page Options \* E Share \* **Refine Results Current Search** 1. Developing a new measure of entrepreneurial mindset: Reliability validity and implications for practitione Find all my search<br>terms: Subjects: Entrepreneurship; Personality Traits;<br>(18-29 yrs); Thirties (30-39 yrs); Middle Age (40 mindset HTML Full Text TA PDF Full Text (237.2KB) **Limit To** 2. A completion mindset: Bridging the gap between creative thinking and creativity. Library Holdings 3  $\circ$   $\circ$ Cadle, Charles R.; Psychology of Aesthetics, Creativity,<br>Psychological Association; [Journal Article] ink to publisher  $\begin{pmatrix} 1 \\ 1 \end{pmatrix}$  $\Box$  Full Text Subjects: Creativity; Mind; Per Academic<br>Journal 1921 Publication Date 2016 4 Cited References: (38)<br>
HTML Full Text [74] PDF Full Text (122KB)  $\bullet$ 3. Positive consequences of conflict on decision making: When a conflict mindset facilitates choice Show More  $\rho$   $\phi$ Source Types Savary, Jennifer; Kleiman, Tali; Ha<br>Association; [Journal Article] **Subject: Major Heading** Subjects: Choice Behavior; C Cited References: (21)<br>
HTML Full Text  $\Box$  PDF Full Text (91.3KB) Subject Publisher 4. The role of deliberative versus implemental mindsets in time prediction and task accomplishment.  $\circ$   $\circ$ Publication ial Psychology, Vol 46(2), 2015 pp. 104-115. Publisher: H Language Subjects: Achievement; Cognitive Process<br>Thirties (30-39 yrs); Middle Age (40-64 yrs) ies: Motivation: Prediction: Time Estimation: Adolescence (13-17 vrs): Adulthood (18 vrs & older): od (18-29 vrs Age Cited References: (28)<br>
HTML Full Text PDF Full Text (329.9KB) Gender Classification 5. Creative mindsets: Measurement, correlates, consequences.  $\circ$   $\circ$ Methodology tics. Creativity, and the Arts. Vol 8(1). Feb. 2014 pp. 62-70

### **การแปลภาษาและการอ่านออกเสียง**

เมื่อเลือกแสดงผลลัพธ์แบบ HTML ระบบจะสามารถแปลเป็น ภาษาต่างๆ และสามารถอ่านออกเสียงภาษาอังกฤษได้

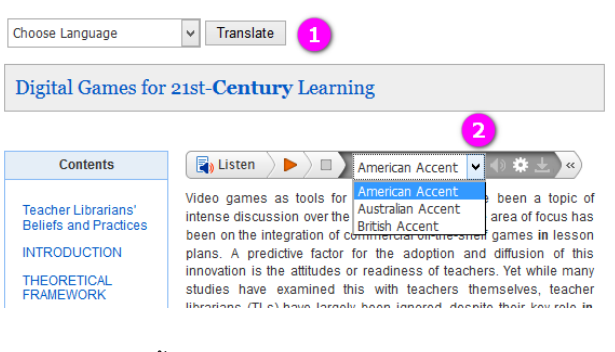

❶ เลือกแปลเนื้อหาเป็นภาษาต่างๆ ตามต้องการ ❷ ฟังการอ่านออกเสียงเป็นภาษาอังกฤษ

จัดท าโดย ปิยธิดา ห่อประทุม บริการสนับสนุนการวิจัย ศบร. (ฉบับพิมพ์ครั้งที่ 1) มีนาคม 2559